# SALESFORCE MARKETING CLOUD EMAIL CAMPAIGN

Process Flow System Architecture Content Blocks Screenshot Ampscript Screenshot

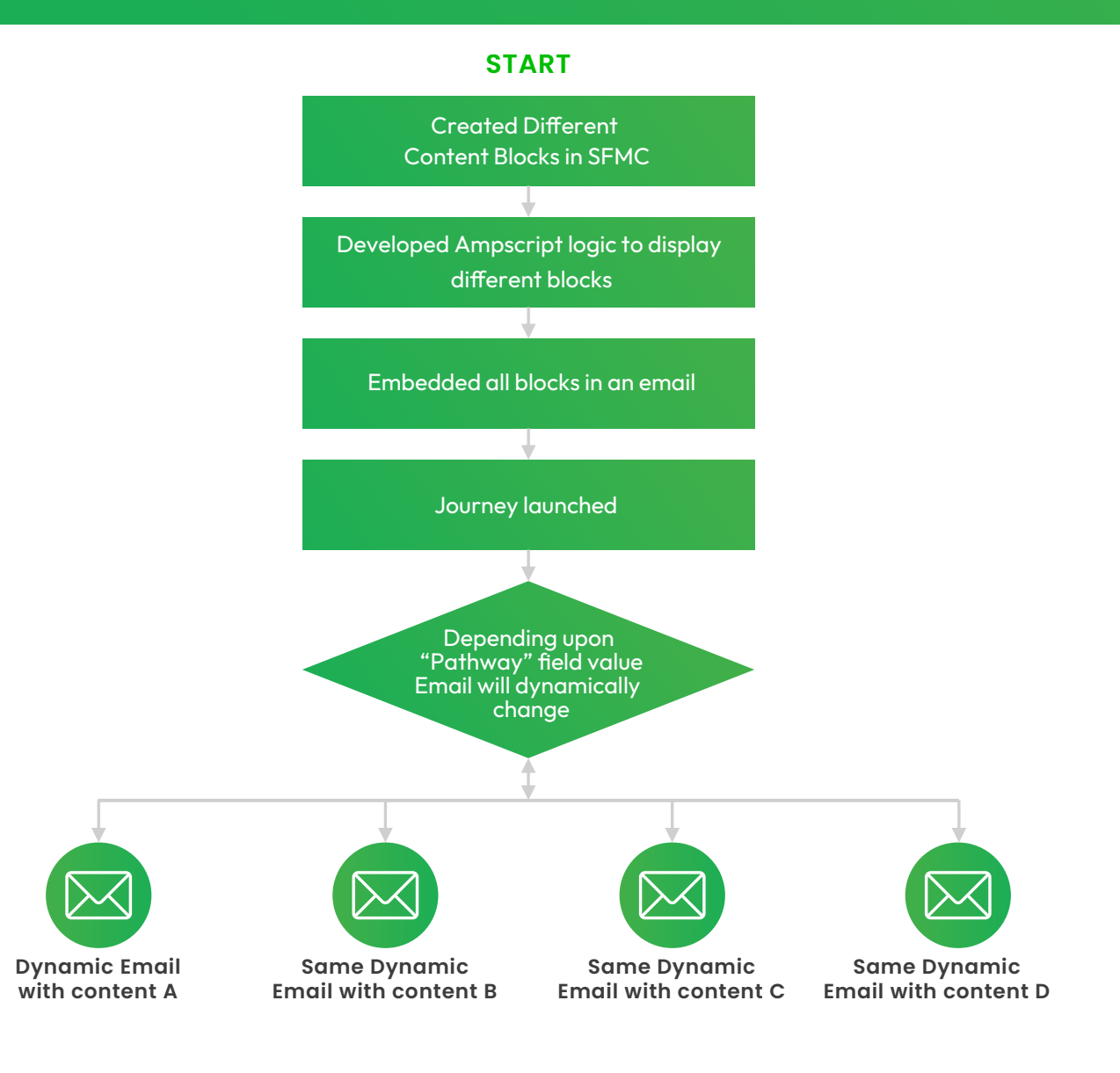

#### *<u>growtomation</u>*

## System Architecture

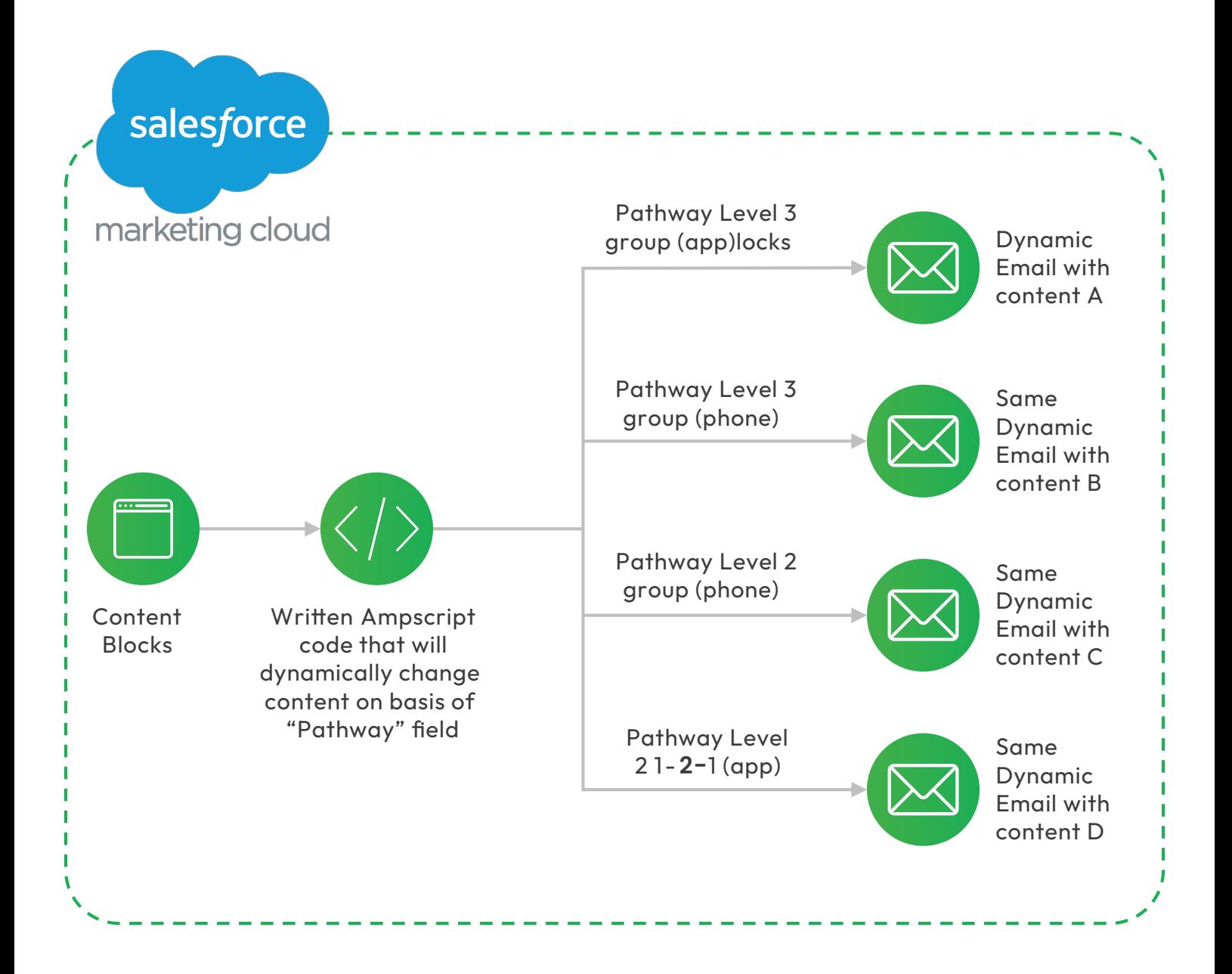

#### *<u>growtomation</u>*

### Content Blocks Images

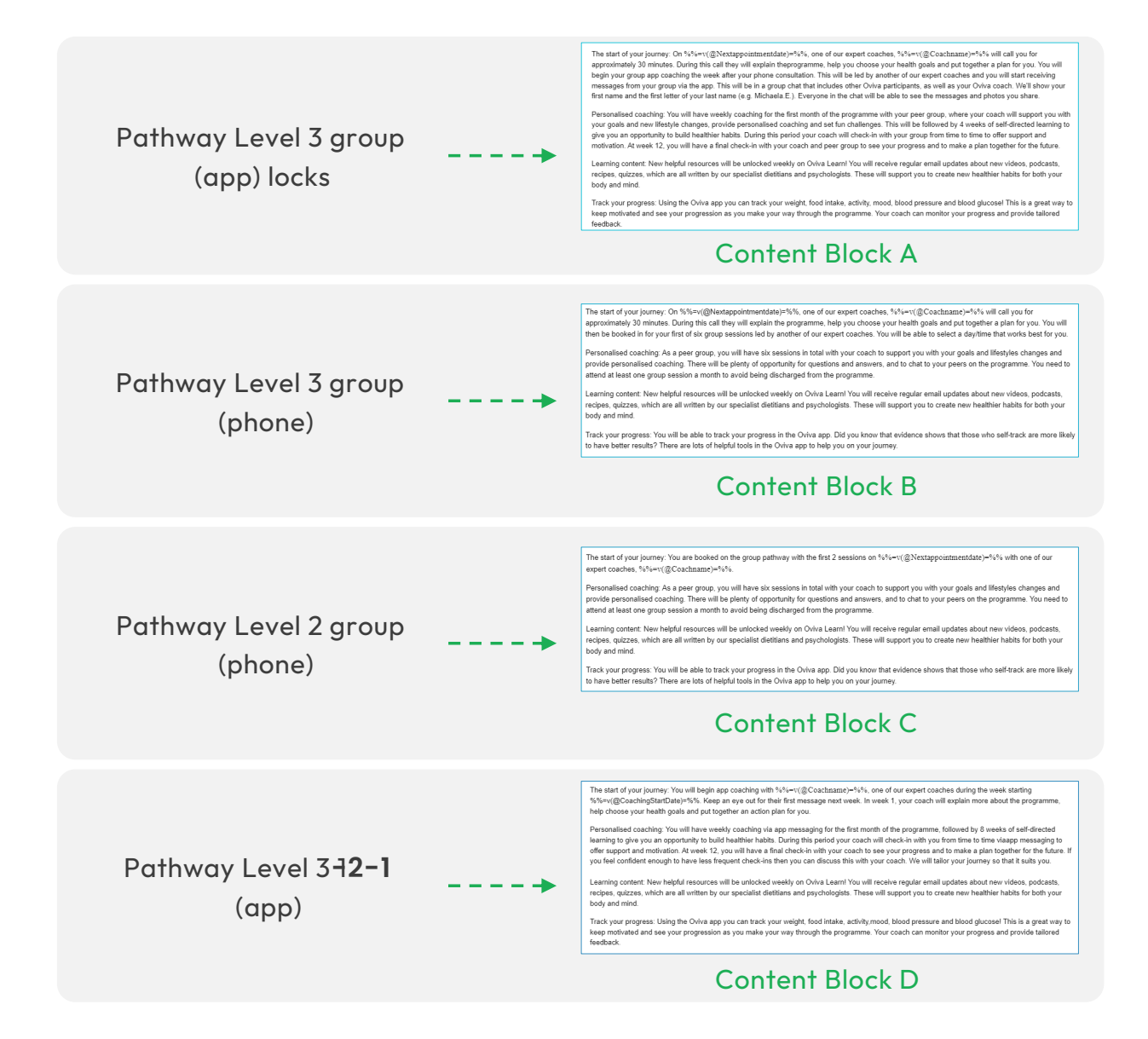

#### *<u>growtomation</u>*

```
- နှန္န [
VAR @pathway
set @PersonContactId = AttributeValue("OCS_Case_c:AccountId_r:PersonContactId")
set @rows = LookupRows("ENT.Account Salesforce", "PersonContactId", @PersonContactId)
set @rowCount = rowcount (@rows)<br>if @rowCount > 0 then
set @row = row(@rows, 1)set @Name = field (@row, "Name")
set @Nextappointmentdate = field(@row, "DateNextAppointment_c")
Set @ownerid = field(@row, "OwnerId")set QId = field(Qrow, "Id")\begin{array}{cc} 1 <br> * = --> <br> <! --
 %% [set @rows = LookupRows("ENT.OCS Case c Salesforce", "AccountId c", @Id)
set @rowCount = rowcount (@rows)<br>if @rowCount > 0 then
set @row = row(@rows, 1)
set @Pathway = field(@row,"Pathway_c")<br>set @CoachingStartDate = field(@row,"CoachingStartDate_c")<br>set @Id = field(@row,"Id")
1 %
 4
\langle!-- \frac{1}{2}[set @rows = LookupRows("ENT.User_Salesforce", "Id", @ownerid)<br>set @rowCount = rowcount(@rows)<br>if @rowCount > 0 then
```
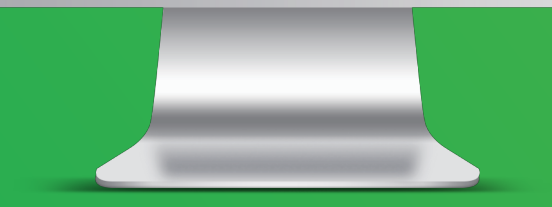

### Content Blocks Images